## La gestion de projets

#### $\pm$  Introduction générale

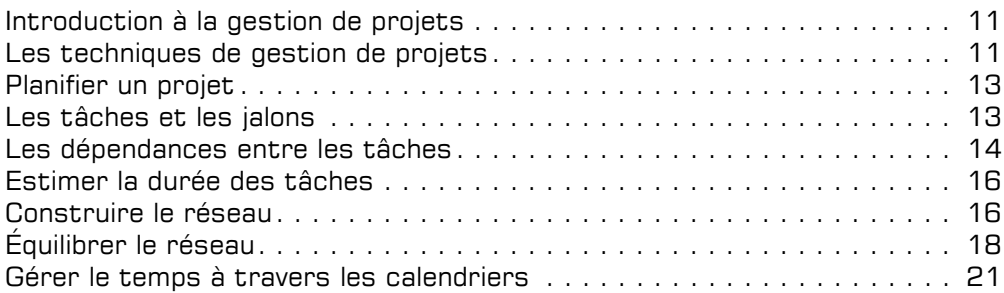

#### D MS Project 2019

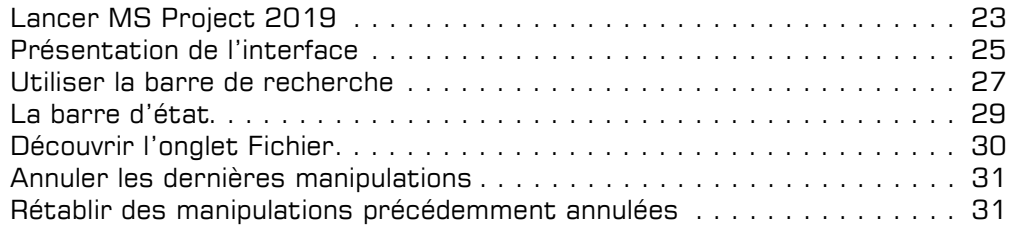

## Les projets

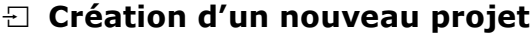

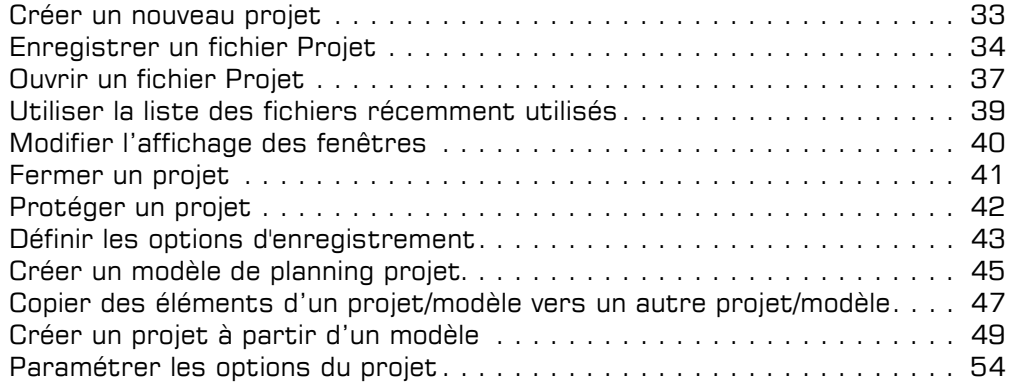

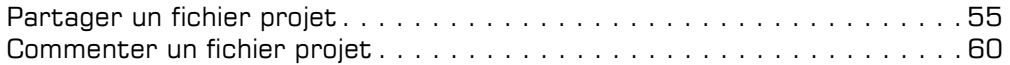

#### $\exists$  Initialisation de la planification d'un projet

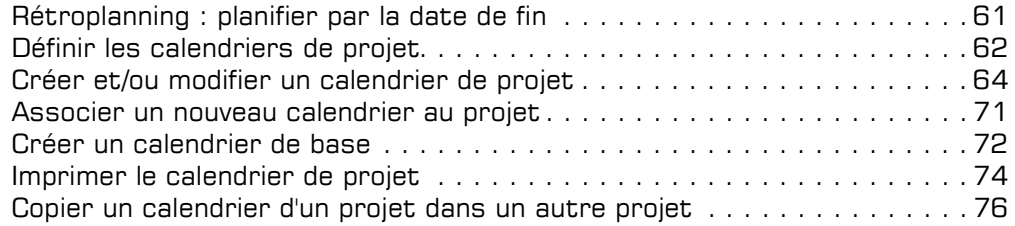

## Les projets pilotés par les tâches

#### $\boxdot$  Création des tâches du projet

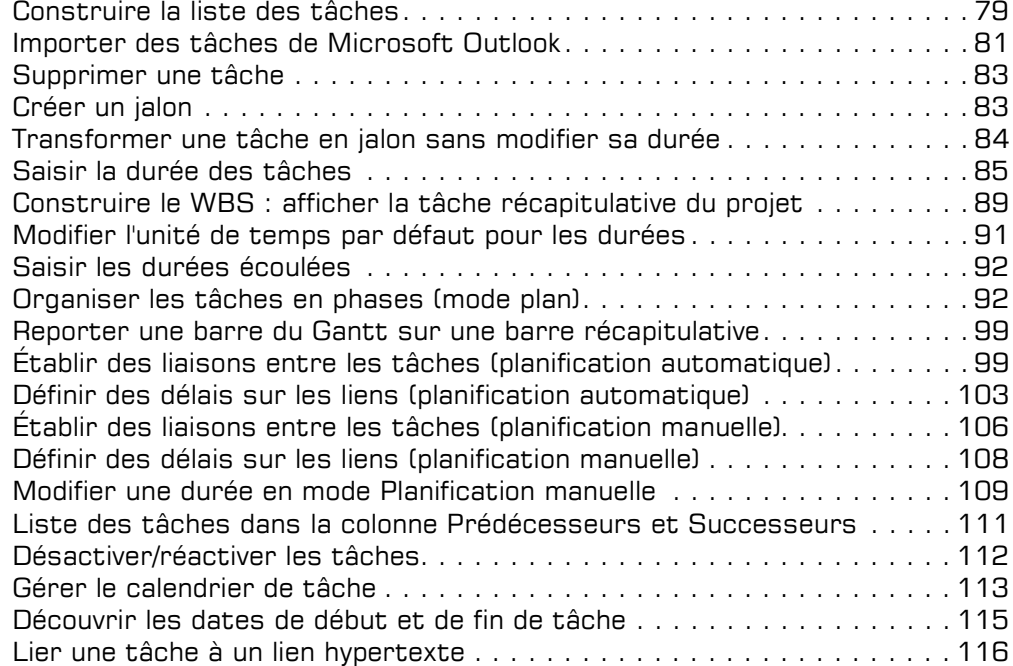

#### $\Xi$  Gestion des tâches du projet

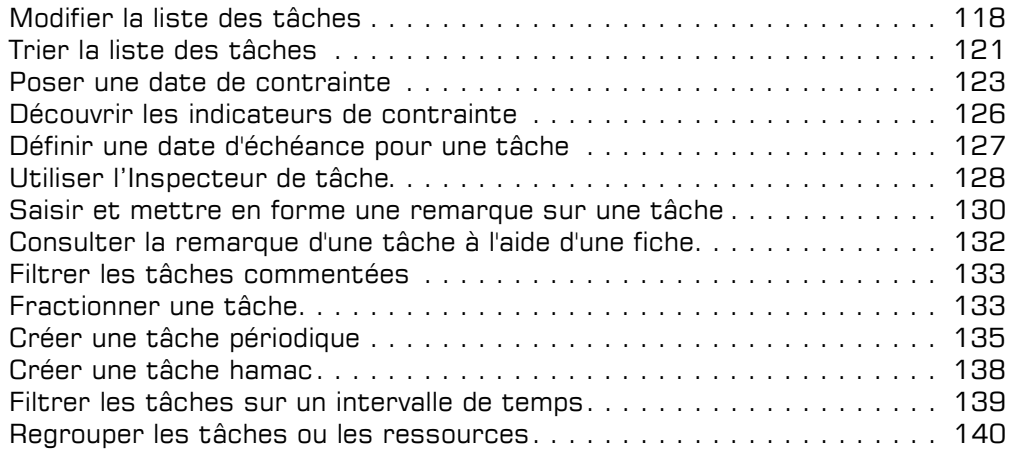

#### $\Box$  Optimisation du planning projet

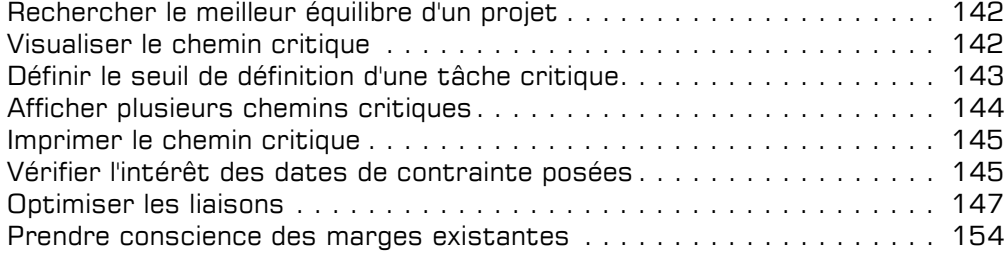

## Les affichages

#### Diagramme de Gantt

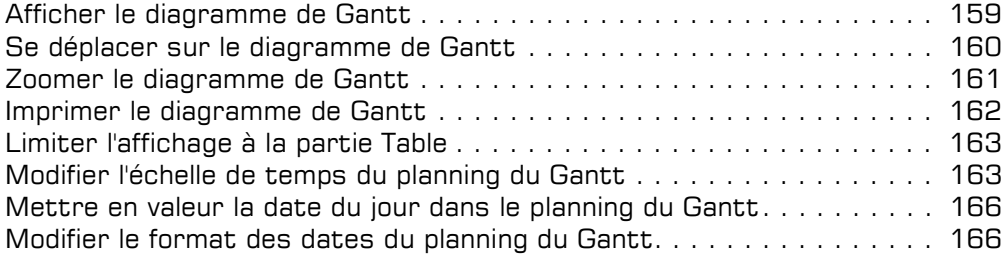

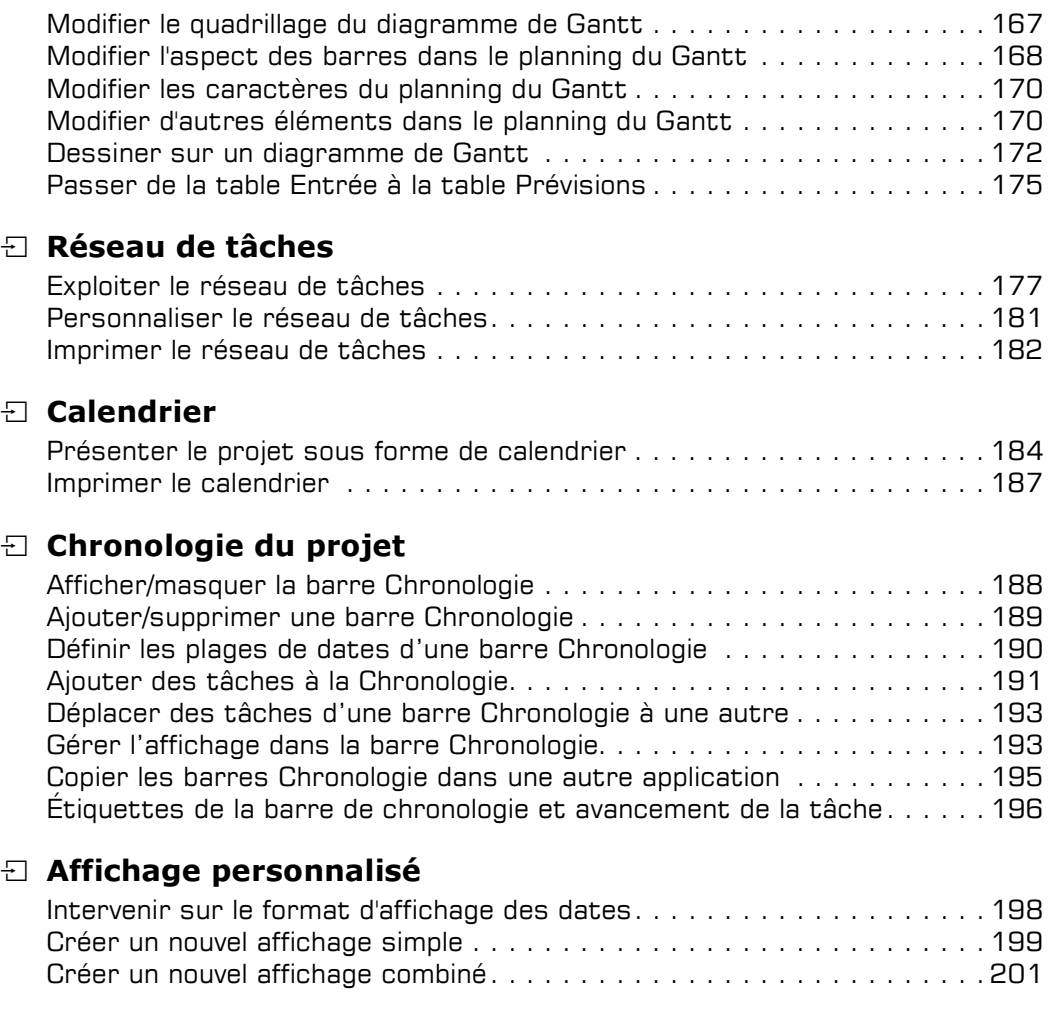

#### Les ressources

#### $\Box$  Définition des ressources

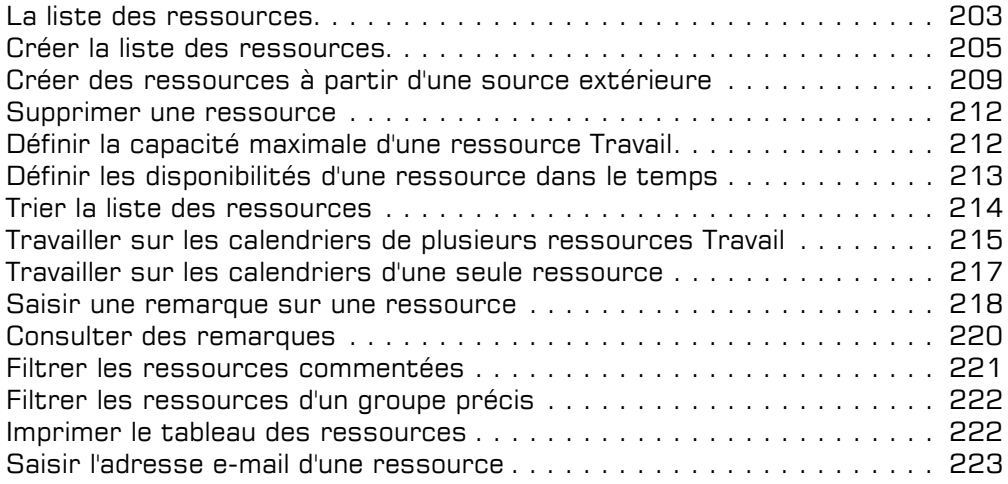

#### $\Box$  Affectation des ressources

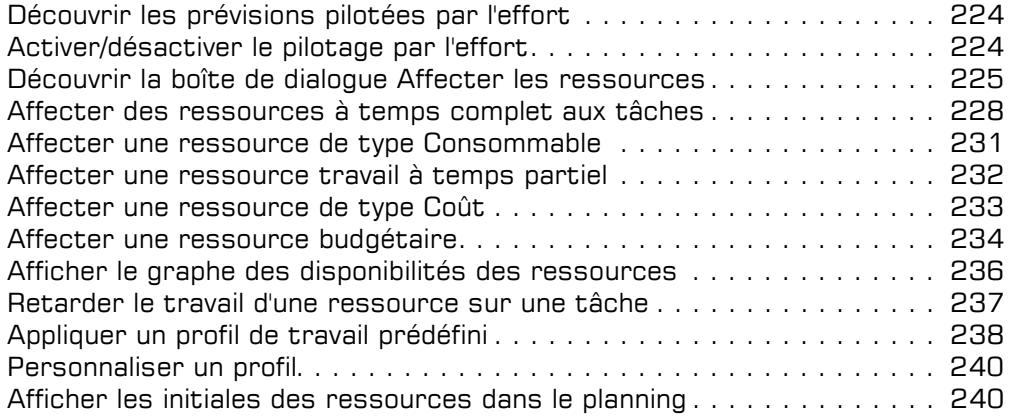

#### $\pm$  Gestion des affectations

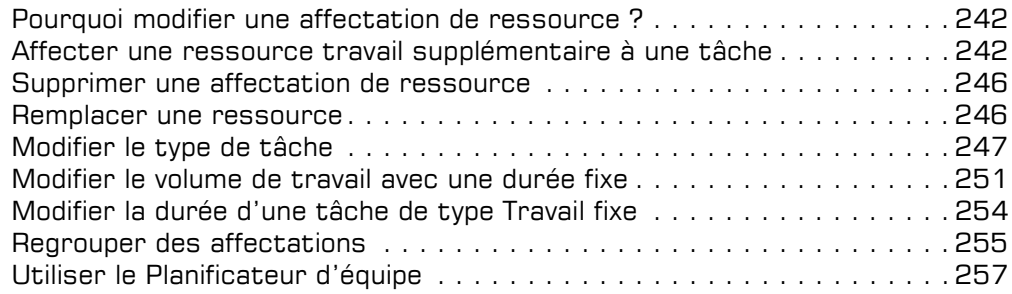

#### $\bm{\Xi}$  Optimisation des affectations

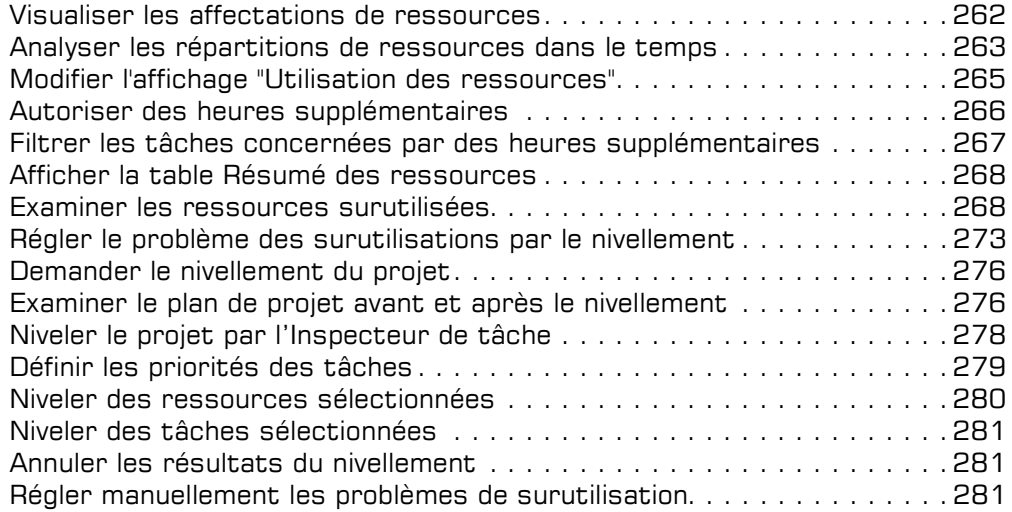

## Les tables

#### $\Box$  Gestion des tables

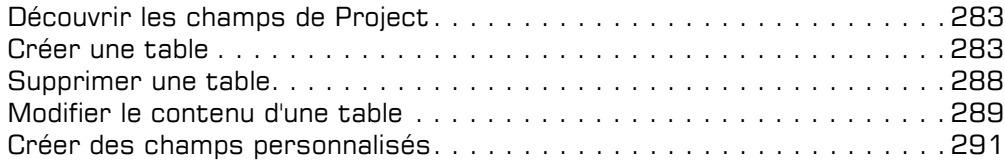

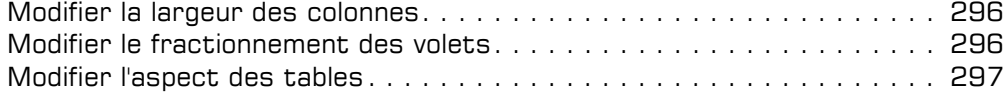

#### $\Box$  Gestion des cellules

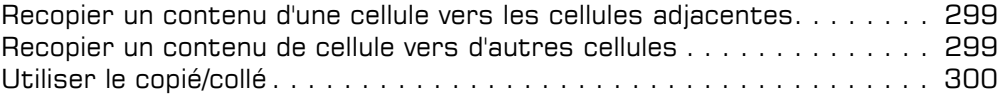

#### i Filtres

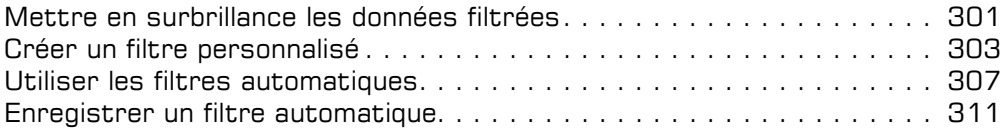

## Les coûts

#### $\Box$  Gestion des coûts

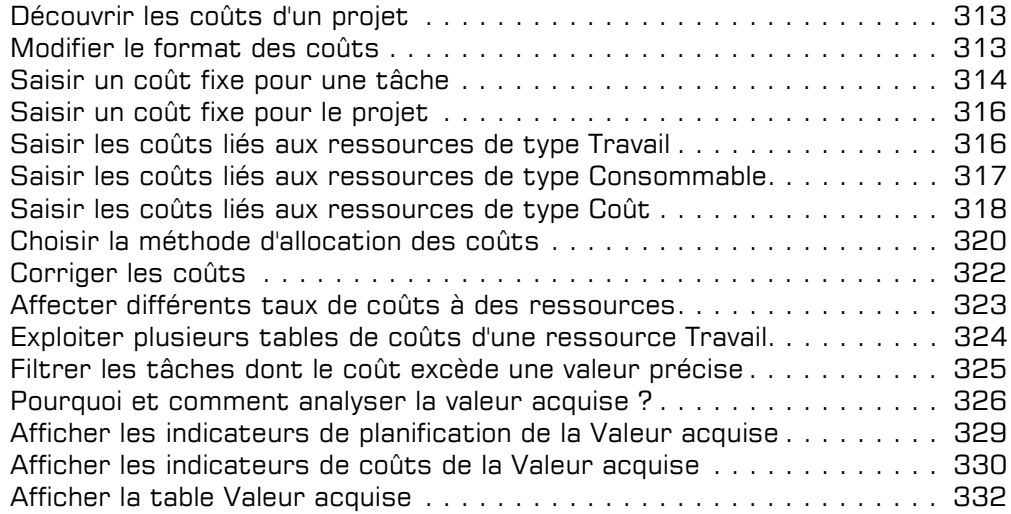

## L'impression et les rapports

#### D Options d'impression

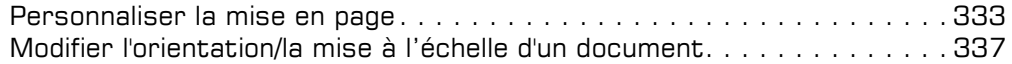

#### $\Box$  Rapports

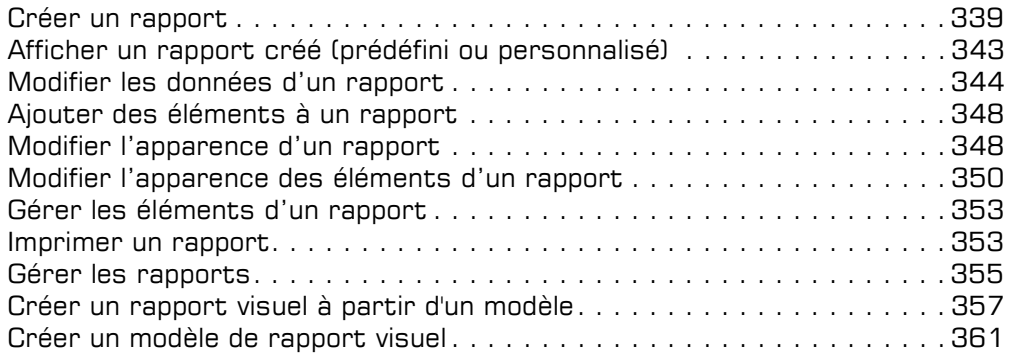

## Le suivi

#### $\exists$  Pilotage et suivi du projet

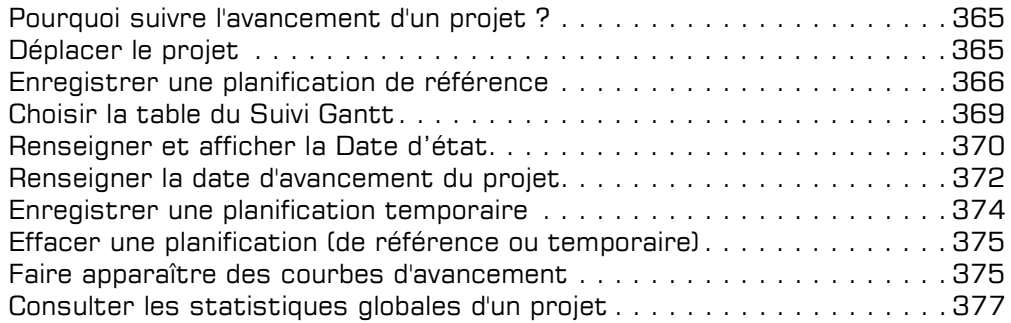

#### $\Box$  Suivi des tâches

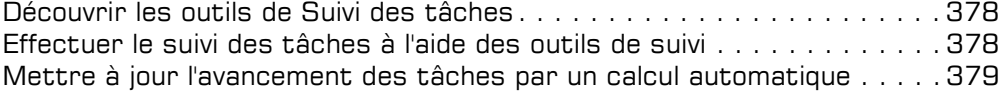

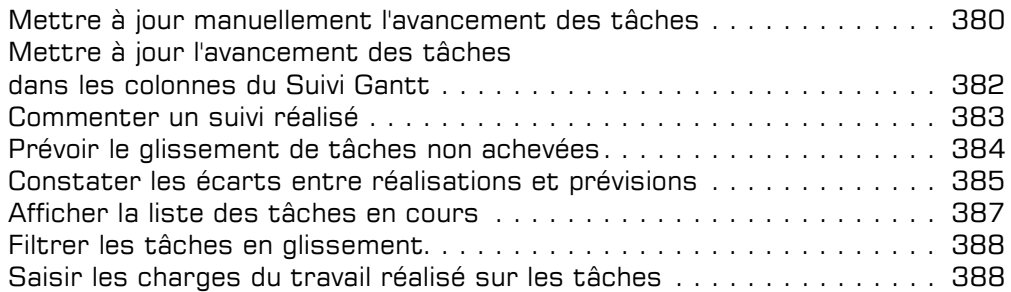

#### $\Box$  Suivi des ressources

Suivre le travail de chaque ressource affectée à des tâches terminées . 389 Suivre le travail de chaque ressource affectée à des tâches en cours . . 390 Mettre à jour le travail sur une base quotidienne.................... 391 Dissocier la mise à jour des tâches/des ressources................ 392 Afficher le pourcentage du travail achevé dans le Suivi Gantt . . . . . . . . 393

#### $\exists$  Suivi des coûts et de la charge

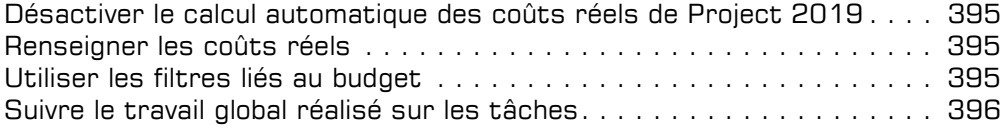

#### Le partage des projets

#### $\boxdot$  Multi-projets

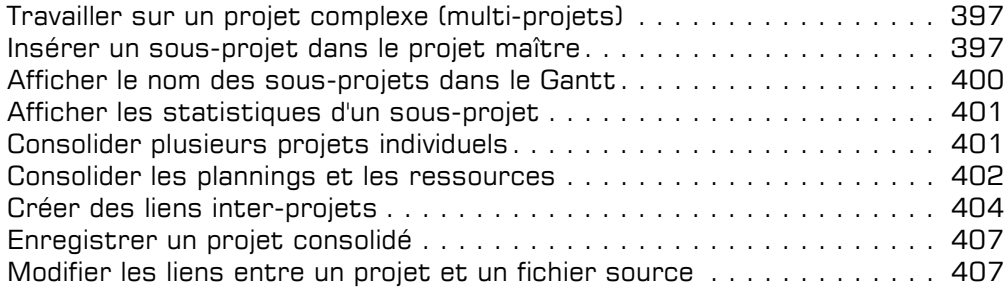

#### D Partage des ressources

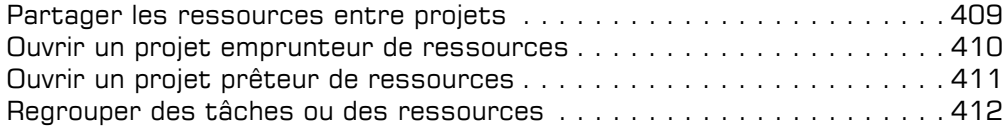

## Les fonctions diverses

#### i Personnalisation de l'environnement

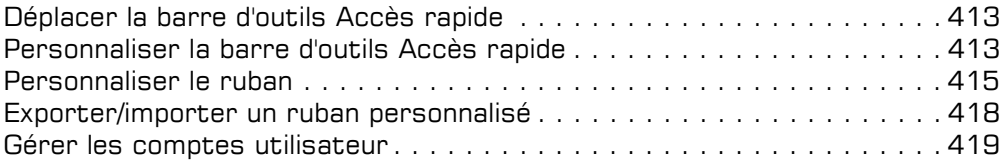

#### $\boxdot$  Import/Export

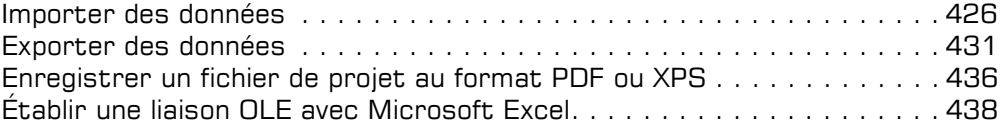

#### Annexes

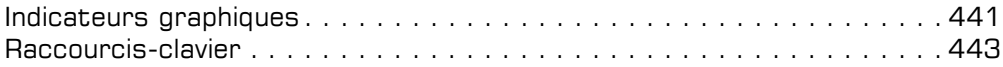

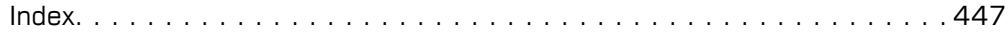

#### Chapitre 1 Introduction générale

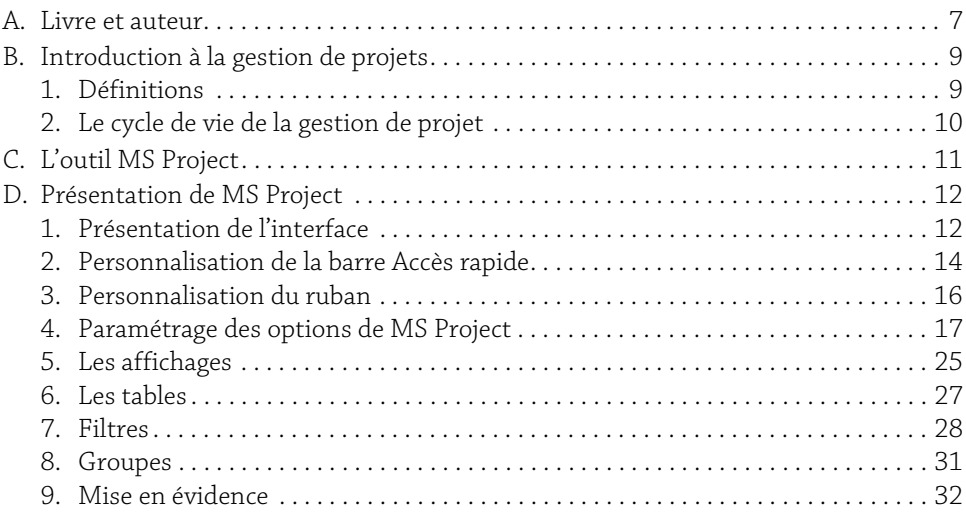

#### Chapitre 2

## L'initialisation du projet

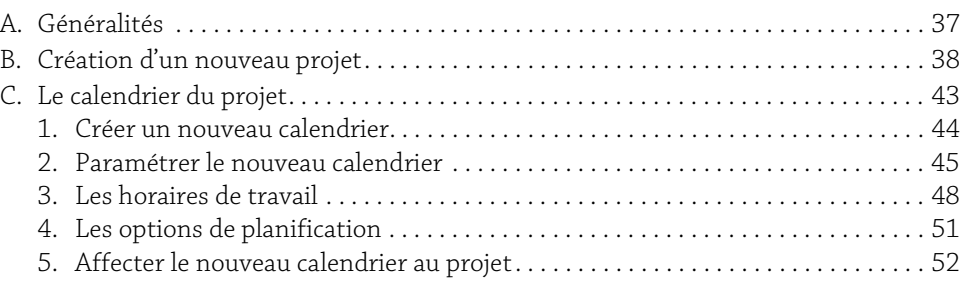

## Chapitre 3

#### Planification

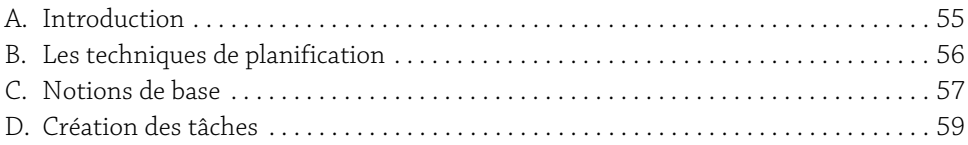

## **Management de projet**<br>Cas pratique avec MS Project

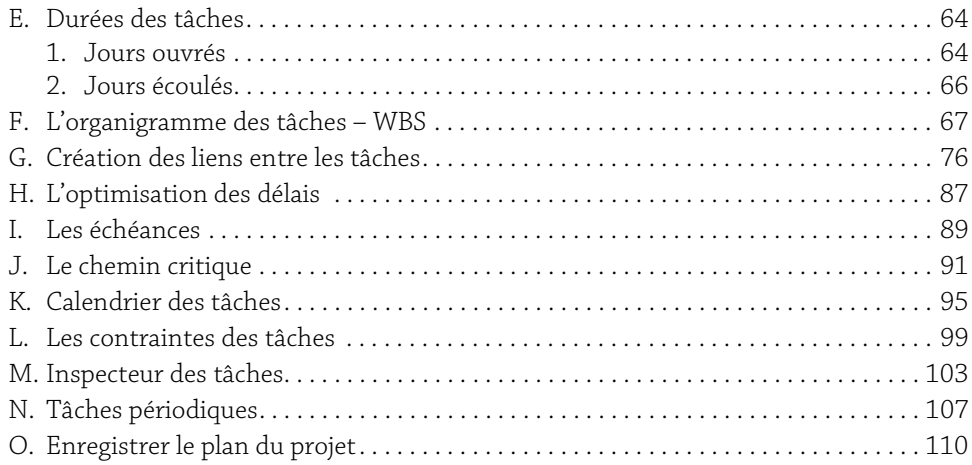

#### Chapitre 4

#### Planification des ressources

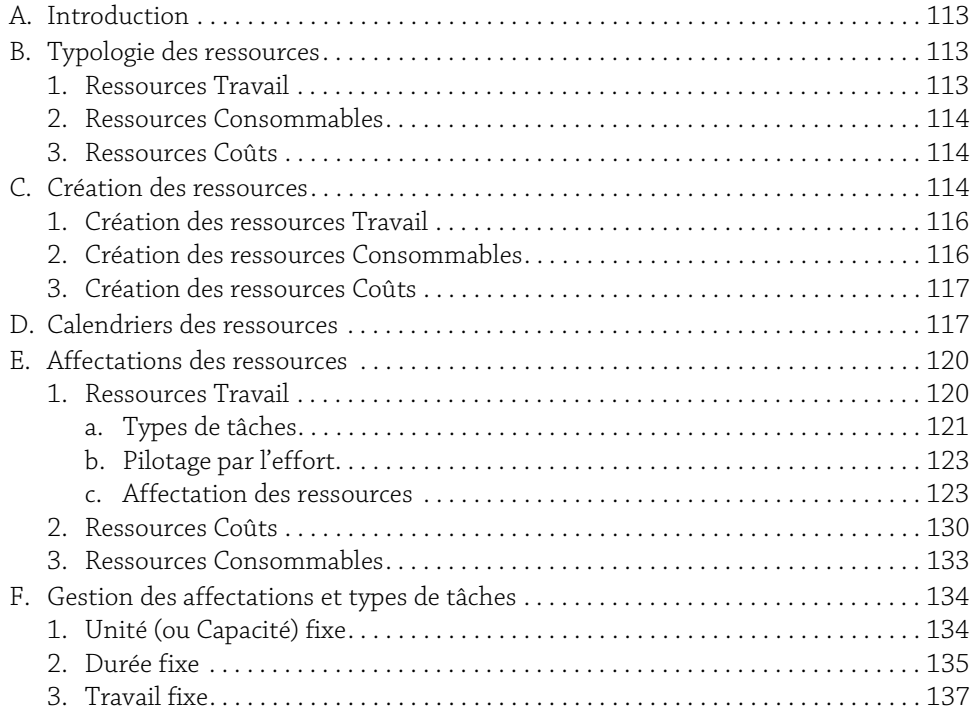

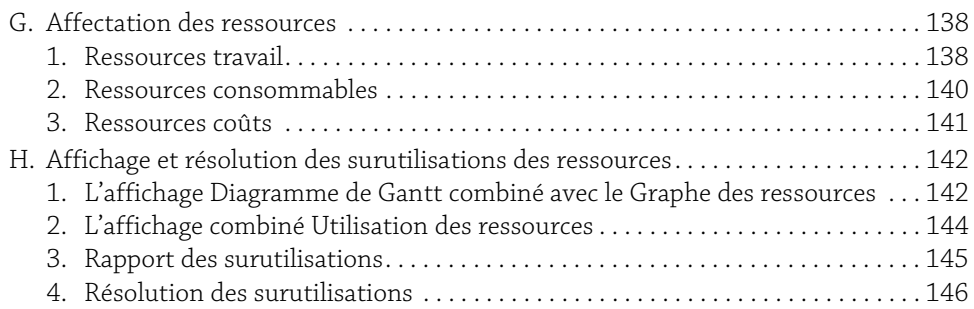

#### Chapitre 5

## Exécution et mise à jour du projet

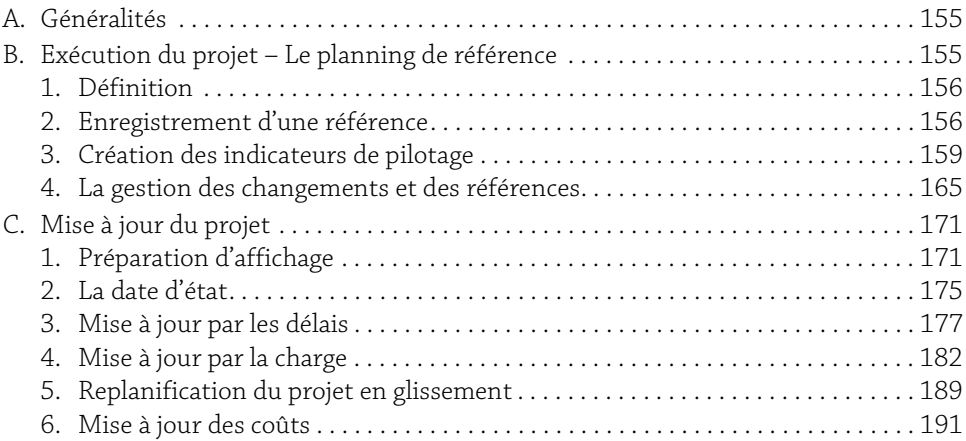

#### Chapitre 6

#### Rapports

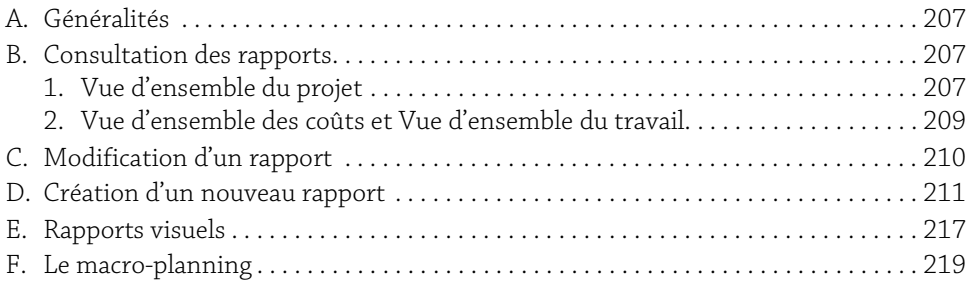

# **4** Management de projet<br>
Cas pratique avec MS Project

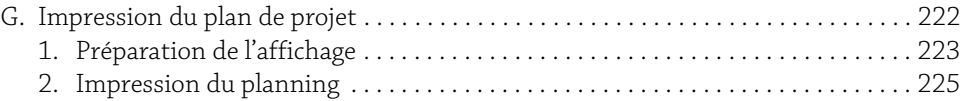

#### Chapitre 7

## Gestion multiprojet

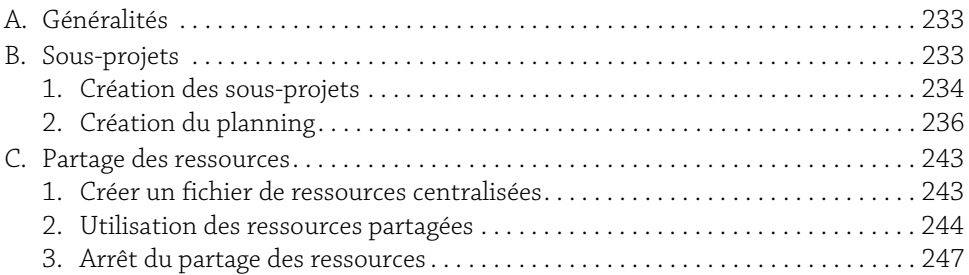

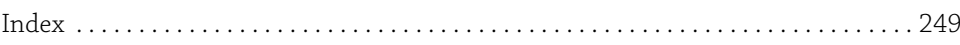